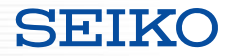

# **SmartCS**

### **コンソールサーバ SmartCS のご紹介**

#### セイコーソリューションズ株式会社 2022年1月

Copyright (C) SEIKO SOLUTIONS INC. All Rights Reserved. セイコーソリューションズ株式会社

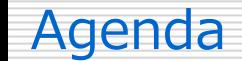

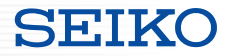

- $\bullet$  1. コンソールサーバ SmartCS
- 2. オンサイト → リモート運用への移行
- 3. コンソールサーバ SmartCS の便利な機能
- 4. SmartCS × Ansible で実現したいこと
- 5. SmartCS と Ansible を連携したユースケースの紹介
- 6. SmartCS modules for Ansible
- 7. SmartCS × RestAPI (検討段階)

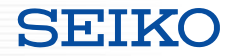

### 1. コンソールサーバ SmartCS

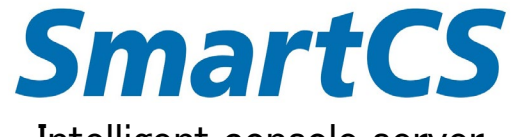

Intelligent console server

Copyright (C) SEIKO SOLUTIONS INC. All Rights Reserved.

セイコーソリューションズ株式会社

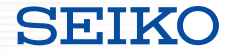

コンソールポートの役割

- IP設定、ユーザ作成などの初期コンフィグ投入
- 緊急時のオペレーション手段
	- ネットワーク障害、インターフェース障害が発生した場合など、 遠隔から作業できない場合の **最後のアクセス手段**

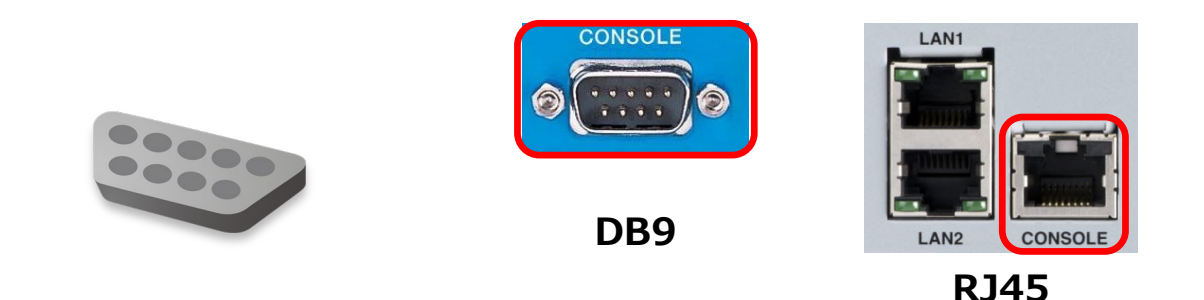

### **コンソールサーバ SmartCS**

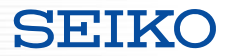

コンソールサーバの役割

- 初期設定などを行うためのコンソールポートを物理的に集約
- リモートでのコンソールアクセスを実現

#### **導入メリット**

- ・直接IPリーチできない状態であっても、対象のネットワーク機器(ターゲット機器)に**リモートアクセス可能**
- ・現地駆け付け、オペレーター常駐 といった**運用負荷を軽減**
- ・リモートでは敬遠しがちな**オペレーションを安心、安全に実行**できる

**オペレーションセンター 遠隔地のDCなど**

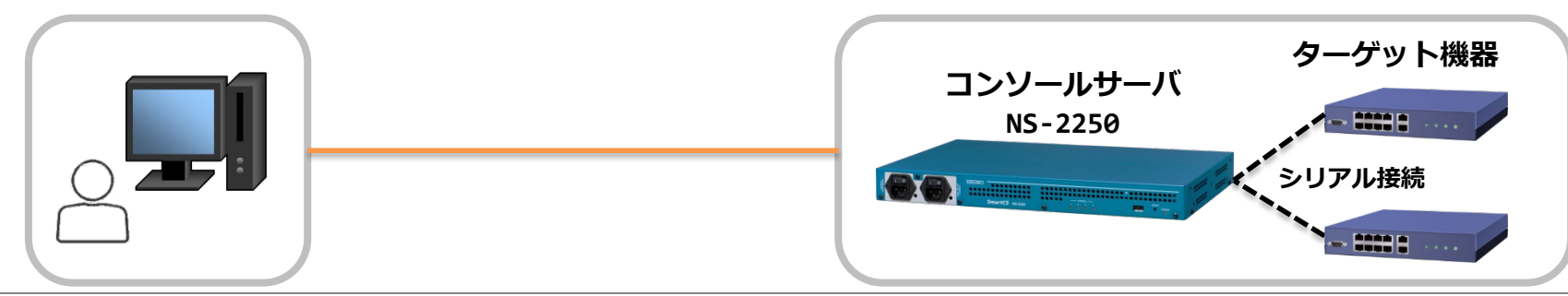

Copyright (C) SEIKO SOLUTIONS INC. All Rights Reserved.

セイコーソリューションズ株式会社

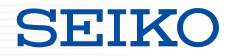

## **SmartCS**

・大手通信キャリア様、ISP様など大規模ネットワークを運用している お客様を中心に採用頂いている 国産コンソールサーバ

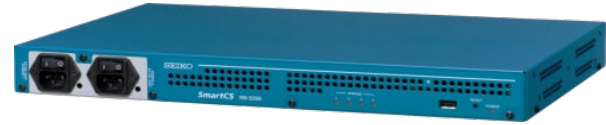

#### **実績**

- ・国内最大の通信ネットワークイベントである INTEROP shownet では 10年以上に渡りコントリビュータとして参加し、ネットワーク機器のコンソールアクセスを提供
- ・ネットワーク機器(ルーター、スイッチ、ロードバランサー等)だけでなく、 サーバ機器や認証製品など、豊富な接続実績があり、HP上でもそれを公開 [https://www.seiko-sol.co.jp/products/console-server/console-server\\_connection/](https://www.seiko-sol.co.jp/products/console-server/console-server_connection/)
- ・シリーズ累計で 30,000台以上を出荷

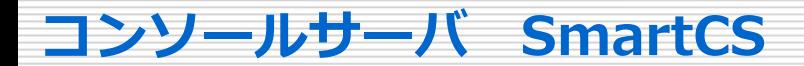

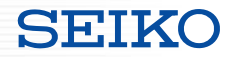

## **SmartCS**

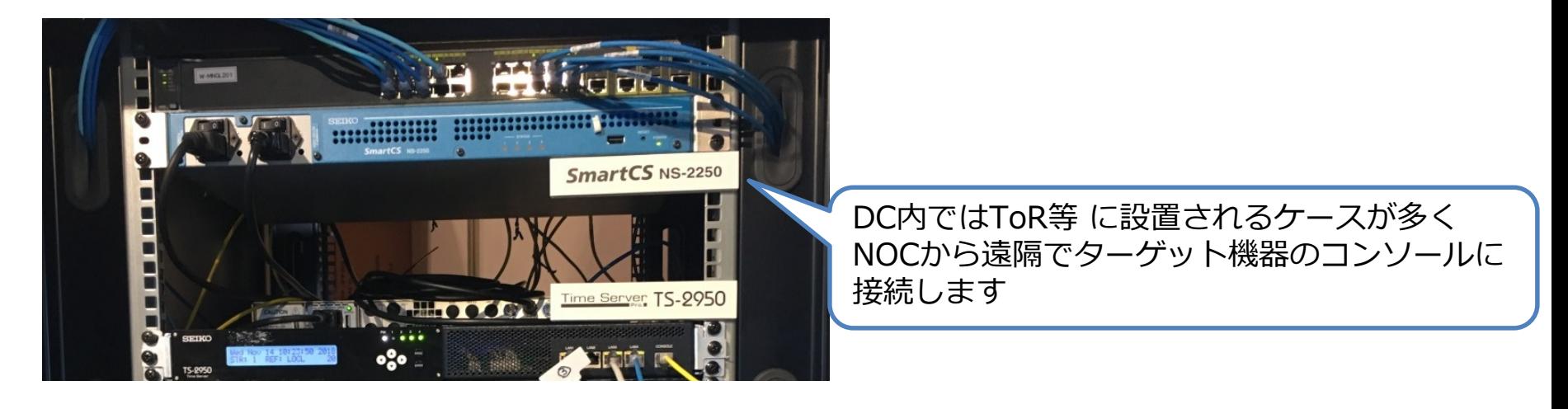

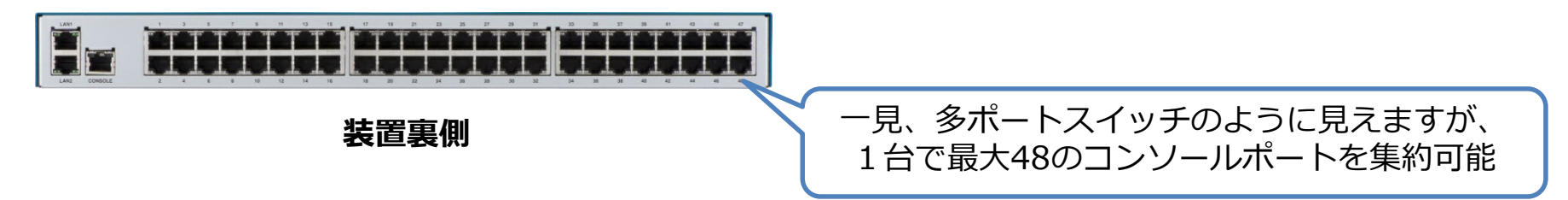

セイコーソリューションズ株式会社

**SETKO** 

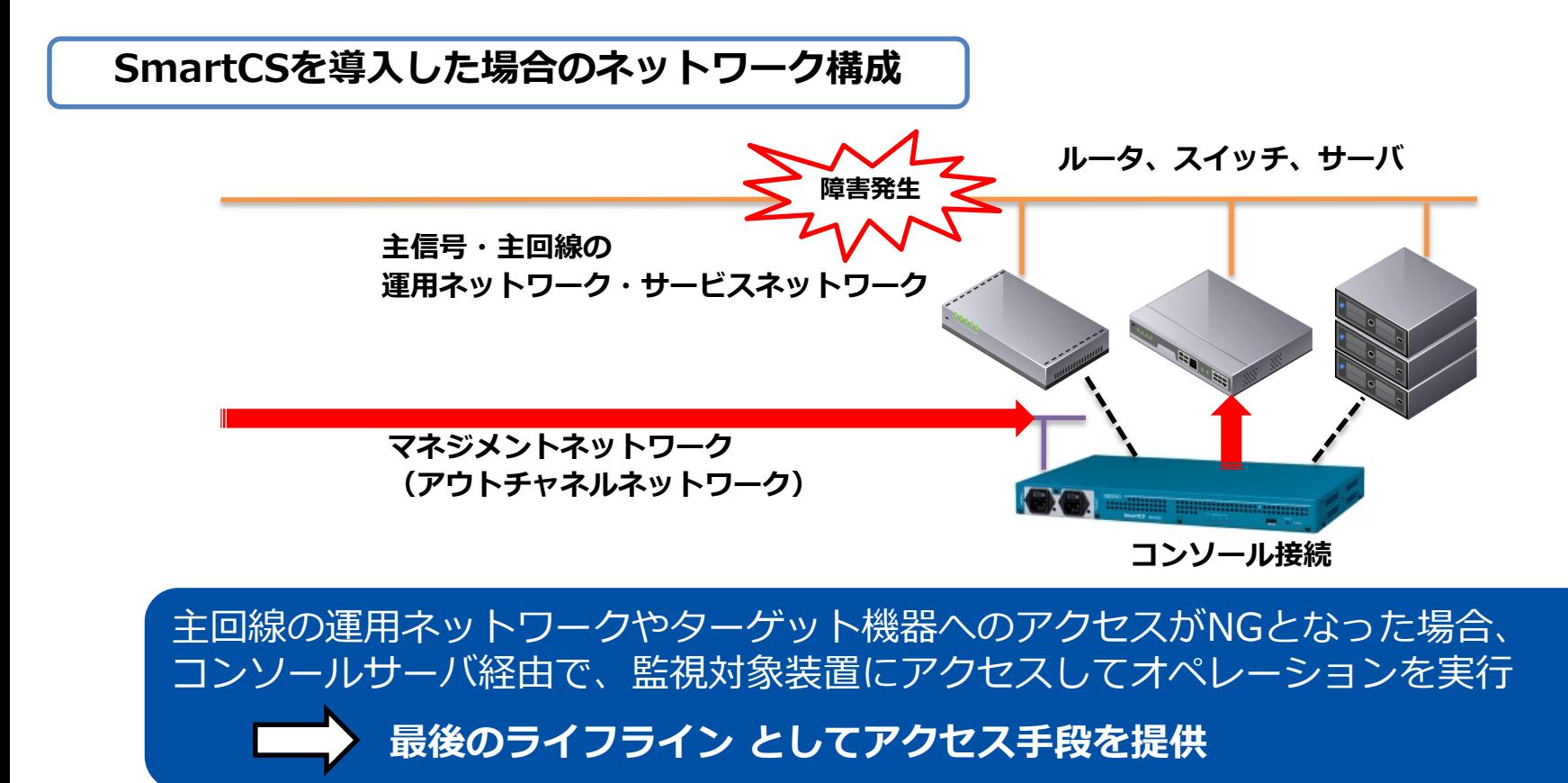

Copyright (C) SEIKO SOLUTIONS INC. All Rights Reserved. <sup>8</sup>

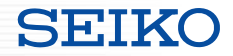

## 2. オンサイト → リモート運用への移行

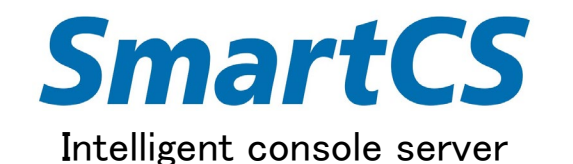

Copyright (C) SEIKO SOLUTIONS INC. All Rights Reserved.

セイコーソリューションズ株式会社

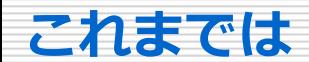

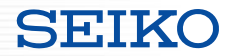

#### ■オンサイト作業による運用負荷は高い

- 設定変更ミスや装置故障などによりネットワーク障害が発生した場合、 現地で作業をしないと復旧できない
- 設定追加/変更のたびに、現地にいかないと作業ができない
	- ルーティング/ACLなどネットワーク周りの設定
	- ファームウェアアップデート など

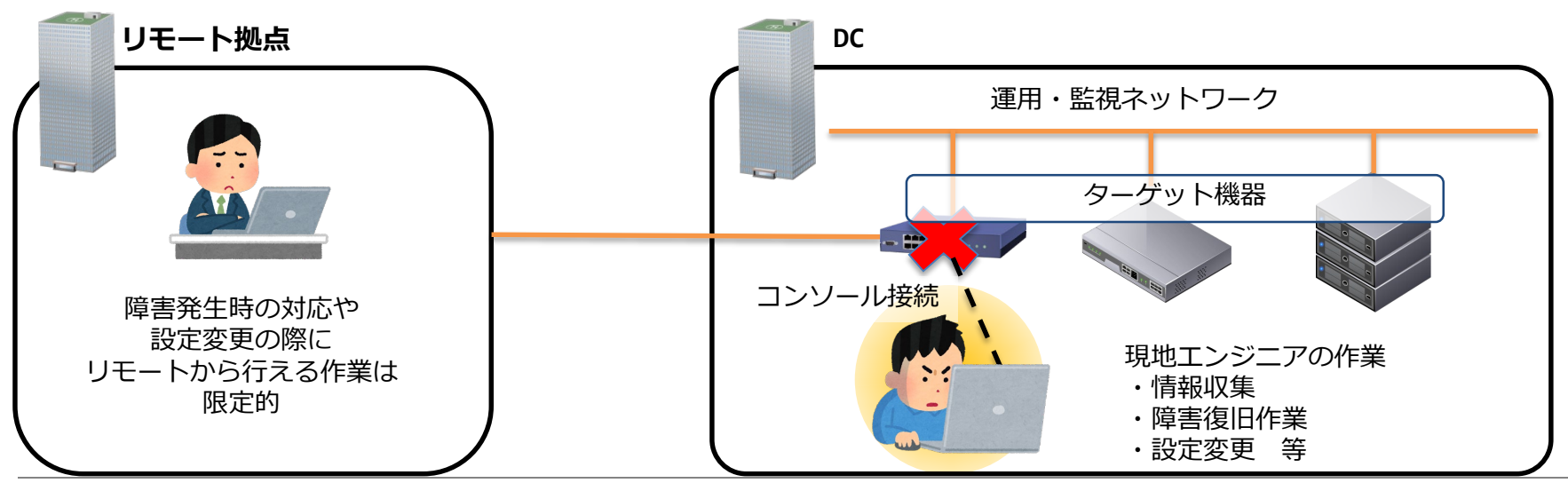

Copyright (C) SEIKO SOLUTIONS INC. All Rights Reserved.

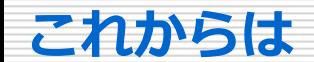

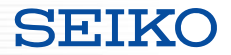

- ■リモート拠点からのコンソールアクセスで運用負荷を軽減
	- 運用ネットワークへの障害発生時の復旧作業
	- 設定変更等の作業を安全に実施

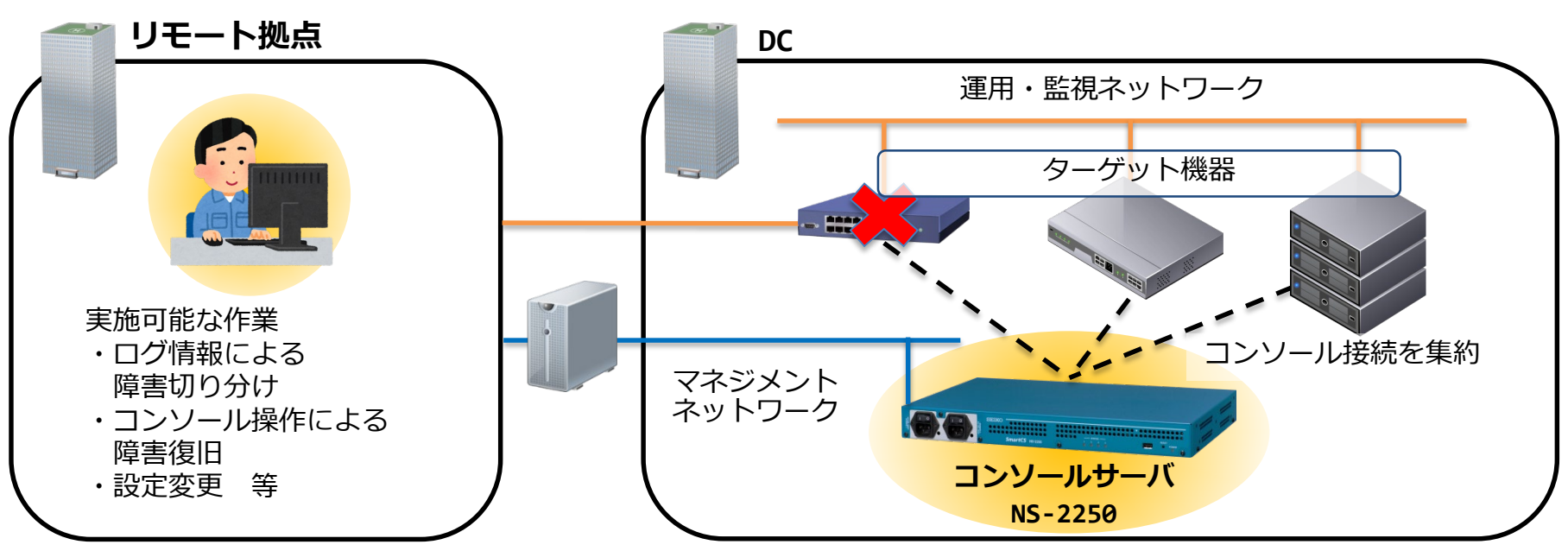

### **SmartCSは最後のライフラインとしてアクセス手段を提供!**

### **リモート運用とSmartCS**

### リモート運用と SmartCSの役割

### 現地作業を 無くす のではなく 減らす

• どうしても無くせない作業のみ現地で

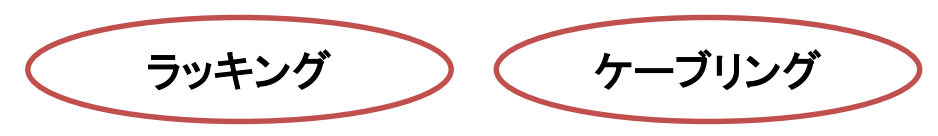

- 現地作業を減らす事で 安心+安全 を提供
	- オペレーターの**安全**
	- ネットワーク運用の**安心**

**SmartCS** 

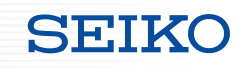

**Data Center**

**Home**

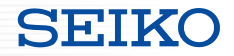

### 3. コンソールサーバ SmartCS の便利な機能

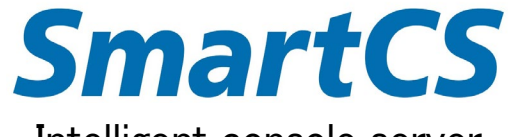

Intelligent console server

Copyright (C) SEIKO SOLUTIONS INC. All Rights Reserved.

セイコーソリューションズ株式会社

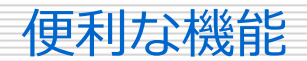

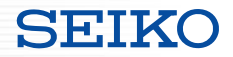

#### **<ログ保存/転送機能>**

■ポート毎のオペログ/コンソールログを装置内部に3Mまで保存(8Mまで拡張可)

■外部サーバ(Syslog/FTP/Mail/NFS)への自動転送

#### **<シリアルポートへのアクセス制限>**

■ユーザ毎にアクセス可能なシリアルボートを制限

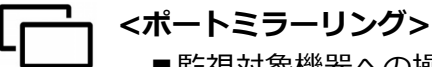

■監視対象機器への操作内容を複数のユーザでモニタリング

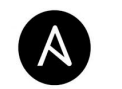

**<運用自動化>**

■Ansibleとの連携によるコンソールオペレーションの自動化

■RestAPIへの対応 (検討段階) **ANSIBLE** 

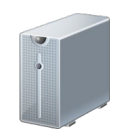

**<踏み台サーバ SmartGS>**

■telnet/SSHによるアクセスを集約/管理

■ログ保存/アクセス制限/ミラーリング機能に対応

Copyright (C) SEIKO SOLUTIONS INC. All Rights Reserved.

#### SmartCS 「ログ保存/転送機能」

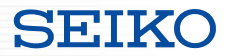

#### **・シリアルポート毎にログを保存、外部サーバへ転送**

- SmartCS経由でターゲット機器を操作した際のオペレーションログ
- ターゲット機器から出力される自発的なログ

例:障害発生直前のログ、再起動ログ、コンソールにのみ出力されるログ など

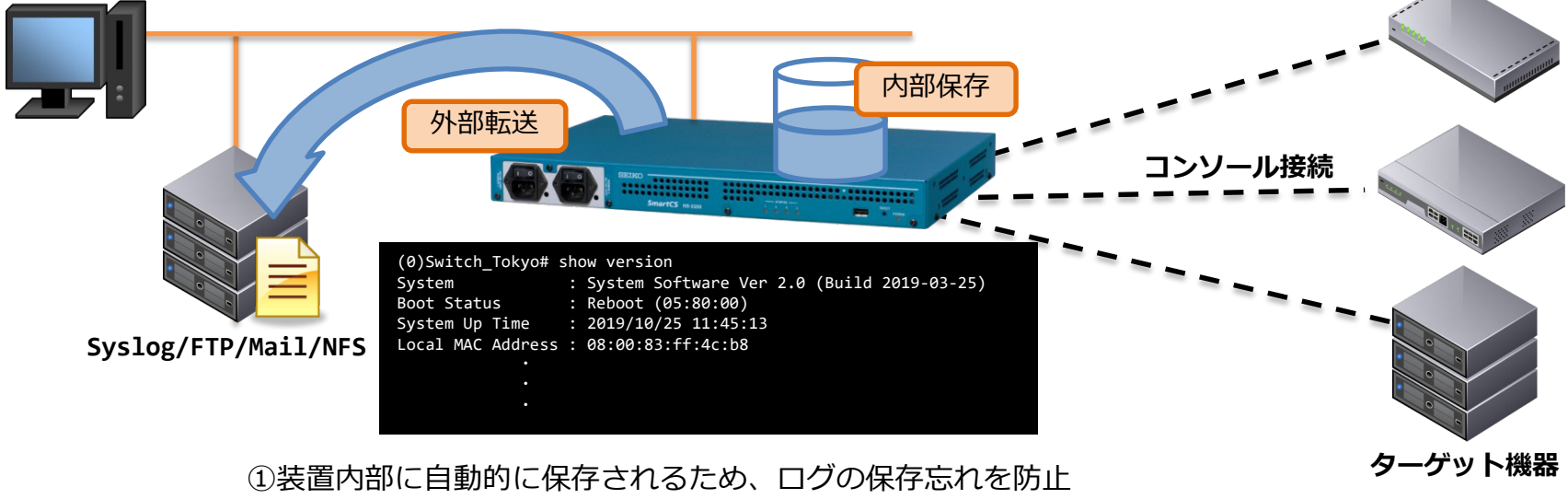

②外部のサーバへの転送設定をしておくことで、古いログの削除を回避

**保存されたログを基に、障害時の迅速な対応が可能に**

Copyright (C) SEIKO SOLUTIONS INC. All Rights Reserved.

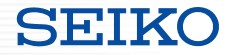

#### **・ユーザー毎のアクセス制限**

- ミスオペレーションによる操作対象間違い防止
- 権限の無い機器への不正アクセス防止

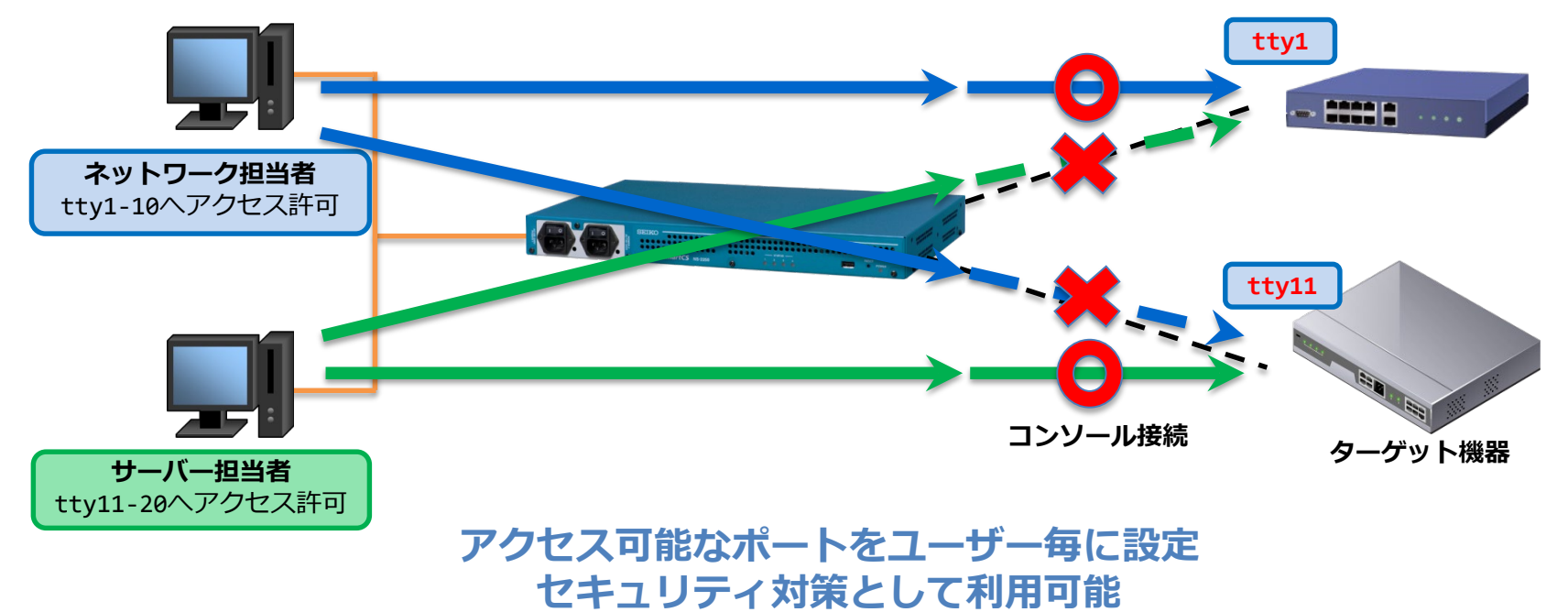

SmartCS 「ポートミラーリング」

- **・操作内容を複数のユーザで確認**
	- rw権限:送受信可能なモードで、監視しつつ制御も可能
- ro権限:受信のみ可能なモードで、監視のみ可能

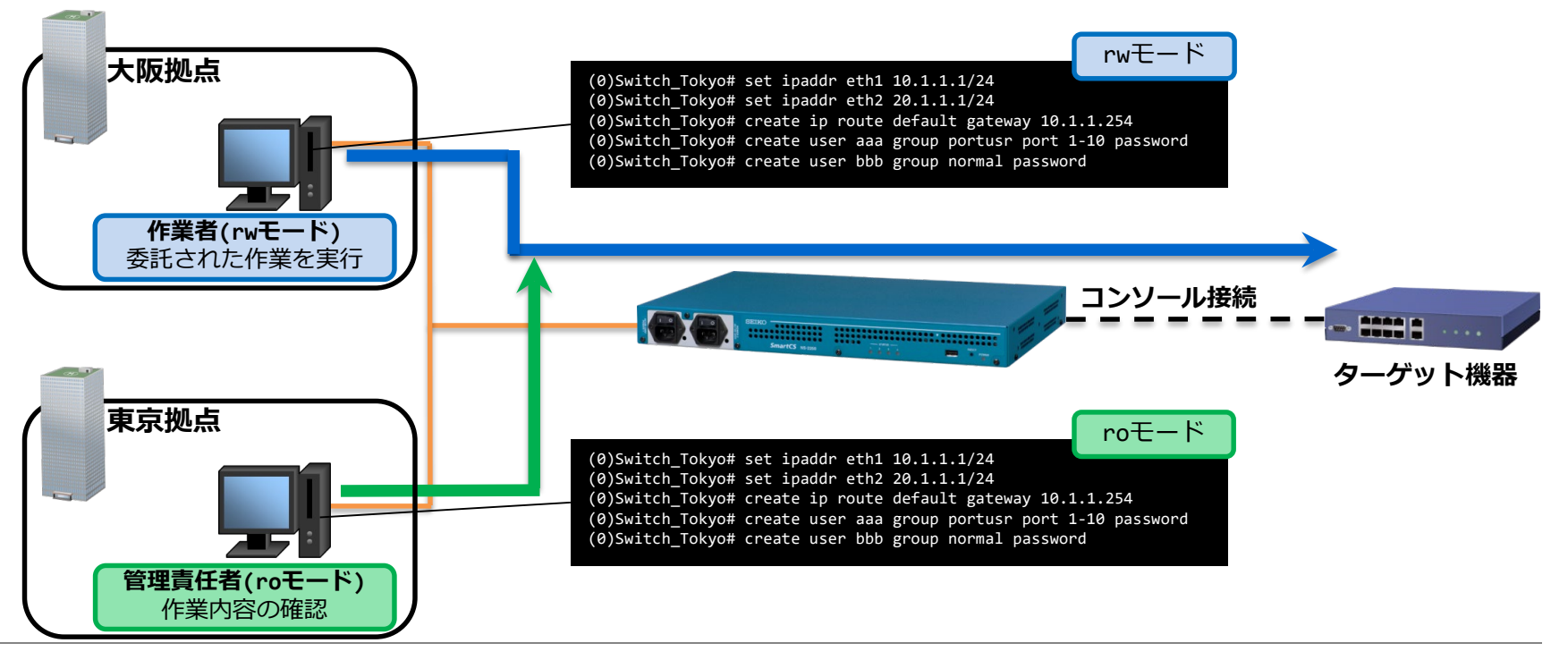

セイコーソリューションズ株式会社

**SEIKO** 

- ■**従来のAnsibleにおける課題**
- ・IPリーチ(Ansibleリーチ)できない状態の機器の操作が難しい **(初期設定段階)**
- ・Ansibleモジュールが無い機器の操作には、あまり適していない **(ベンダー依存)**
- ■**SmartCSによる解決**

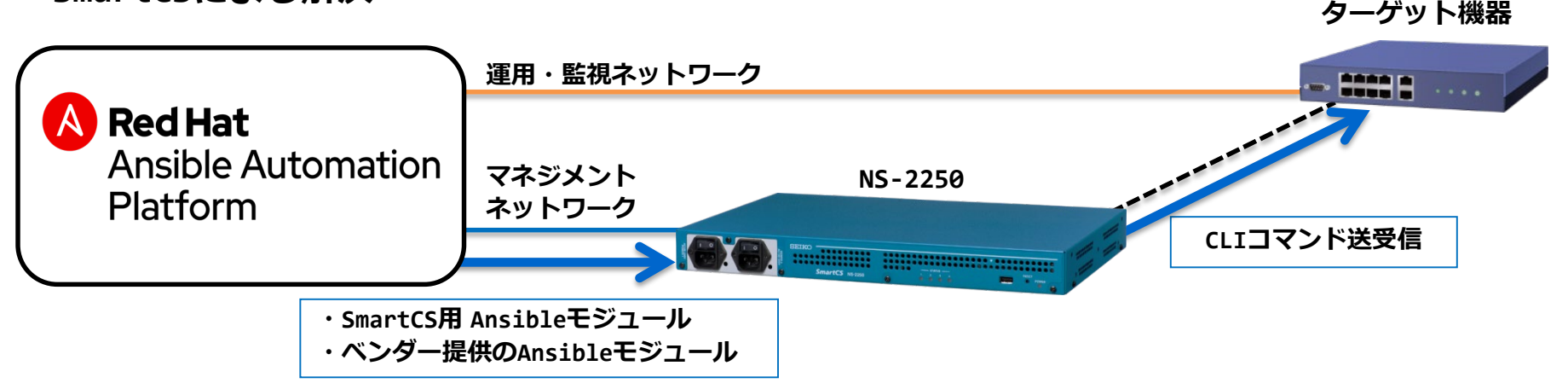

### **コンソールからCLI操作可能な機器は、 Ansibleによるオペレーション自動化の対象に!**

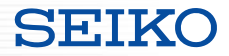

#### **・Telnet/SSHによるアクセスを集約/管理するソフトウェア**

- ユーザ毎のアクセス制限/セッションミラーリング機能に対応
- オペログ(操作内容)、セッションログ(いつ/誰が/どの機器に)を保存
- 複数台のSmartCSを使用した環境でも、かんたん管理

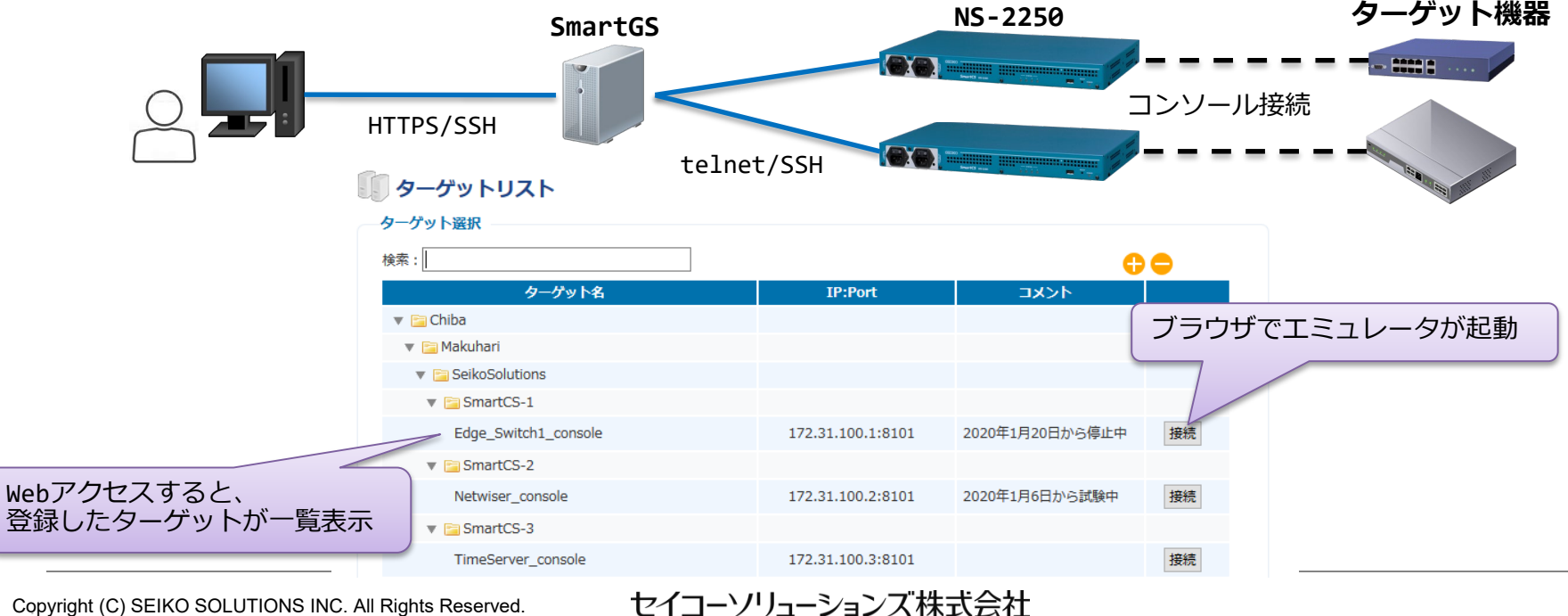

Copyright (C) SEIKO SOLUTIONS INC. All Rights Reserved.

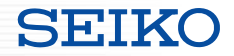

## 4.SmartCS × Ansible で実現したいこと

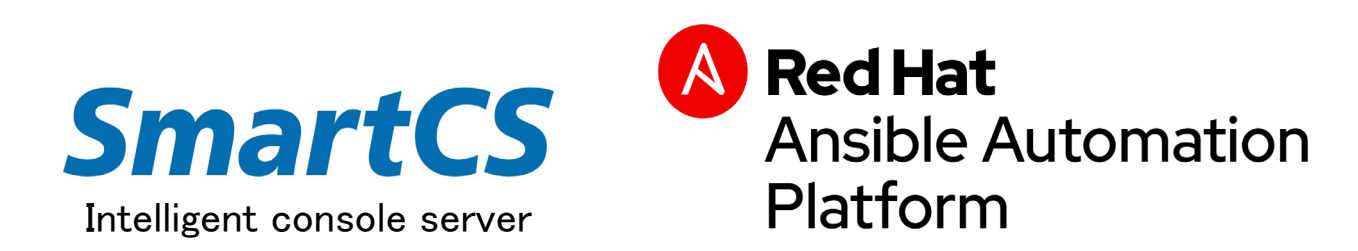

Copyright (C) SEIKO SOLUTIONS INC. All Rights Reserved.

**SmartCS × Ansible で実現したいこと**

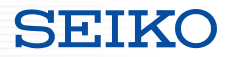

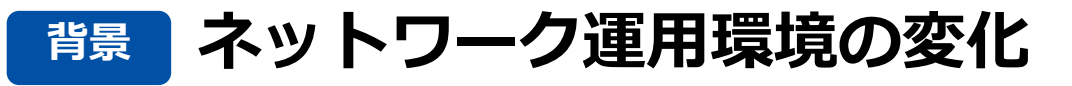

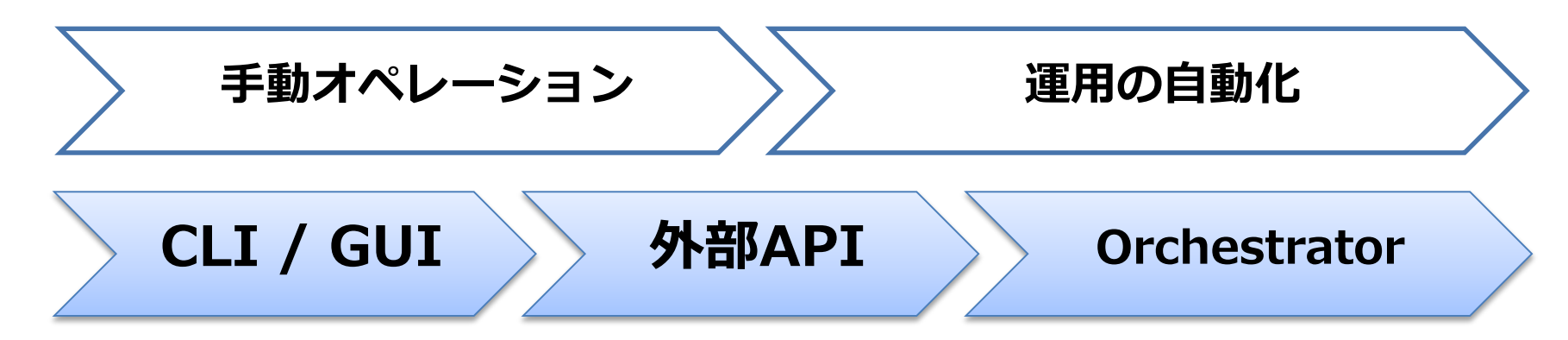

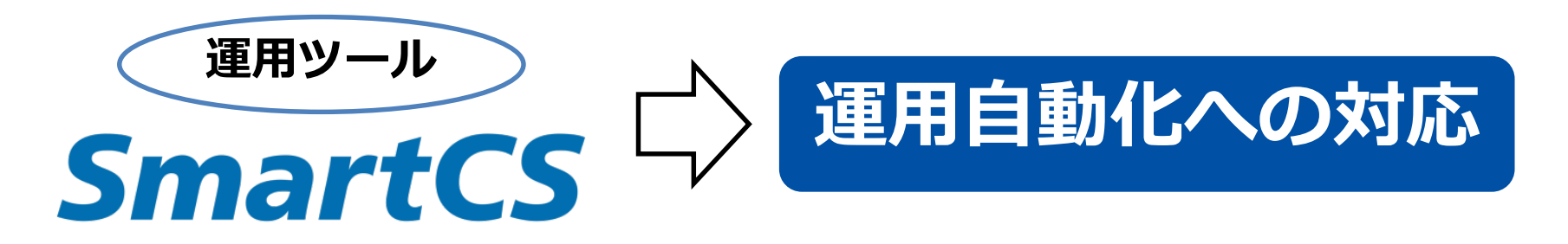

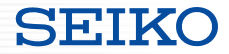

#### **2019.4 リリース**

**SEIKO** 

Press Release

2019年4月12日

#### コンソールサーバーSmartCS が IT インフラの運用自動化に対応

-Red Hat Ansible Automationによりネットワーク機器の運用管理の利便性が向上-

ヤイコーソリューションズ株式会社

セイコーソリューションズ株式会社(代表取締役社長:関根 淳、本社:千葉県千葉市、以下 セイコーソリューションズ)は、コンソールサーバー「SmartCS」に、レッドハット株式会社 (代表取締役社長:望月 弘一、本社:東京都渋谷区、以下 レッドハット)が提供する自動化プ ラットフォームの Red Hat Ansible Automation\*1 を活用した運用自動化対応機能を新たに追加 し、本日リリースしました。

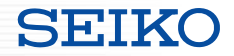

### **メリット**

### **Ansible をさらにパワフルに**

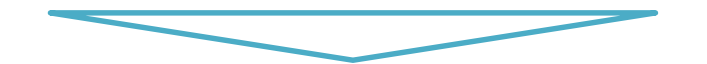

従来は ネットワーク機器・サーバ機器 等のターゲットが IPリーチ(Ansibleリーチ)可能になっている状態でないと 各モジュールによるオペレーションが実行出来なかった

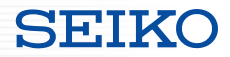

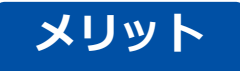

### **Ansible をさらにパワフルに**

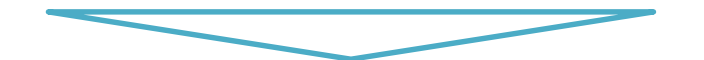

### **IPリーチャビリティのないターゲットも運用自動化の対象に + Ansibleモジュールのないターゲットも対象に**

### **管理対象・実現可能なオペレーションを拡大**

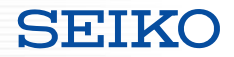

## 5. SmartCS と Ansible を連携した ユースケースの紹介

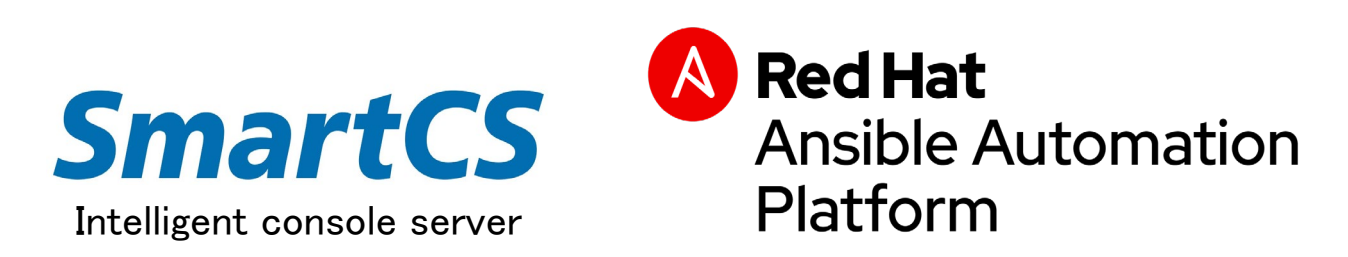

Copyright (C) SEIKO SOLUTIONS INC. All Rights Reserved.

**SmartCS × Ansible ユースケース**

**SEIKO** 

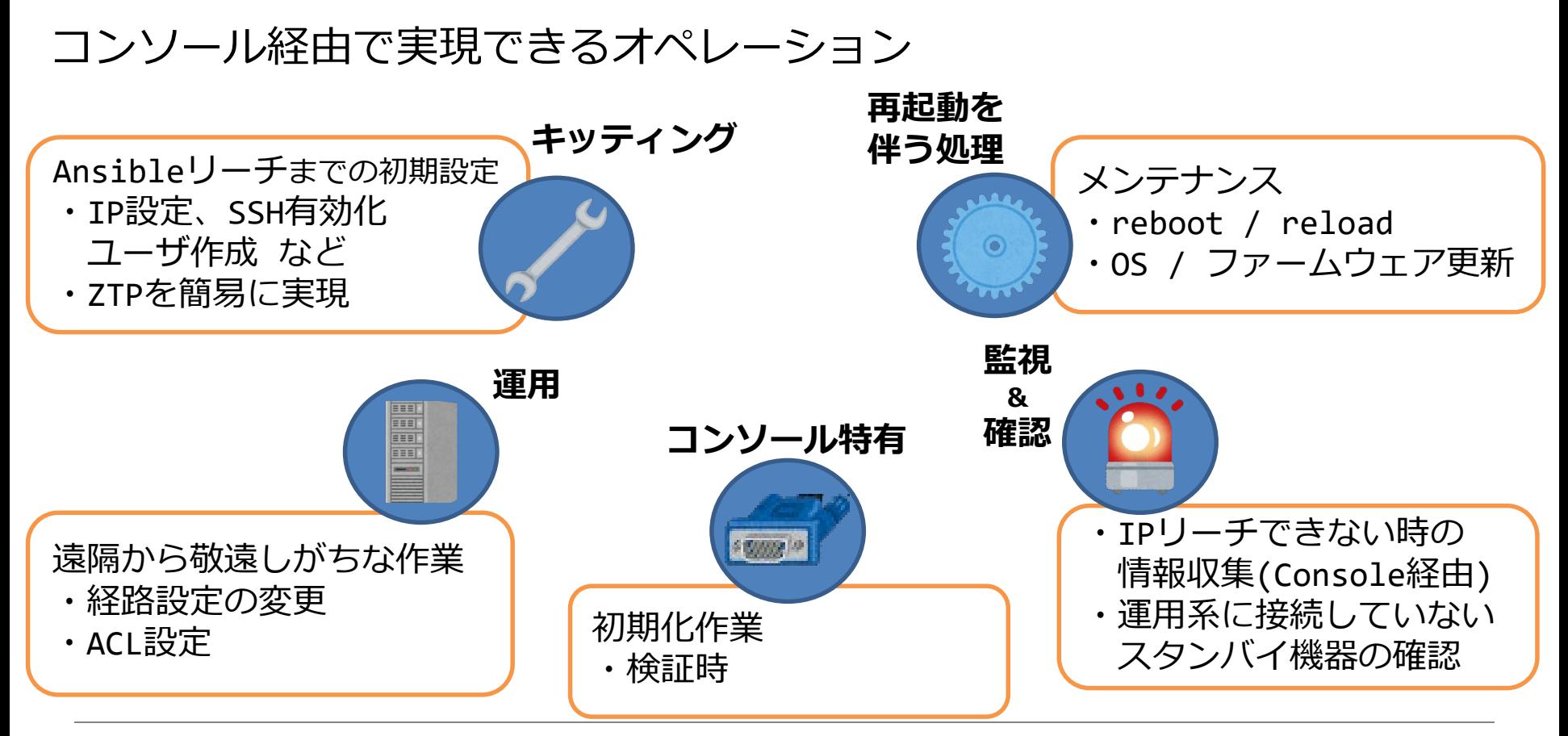

Copyright (C) SEIKO SOLUTIONS INC. All Rights Reserved.

**SmartCS × Ansible ユースケース**

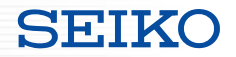

#### **ケース① 初期構築(設置時・交換時)**

NW機器の設置時や交換時に、コンソール経由でIP設定をはじめとした初期構築を行います。 IP設定後 疎通確認までを行う事で、設置・交換後の設定投入の自動化を実現します。

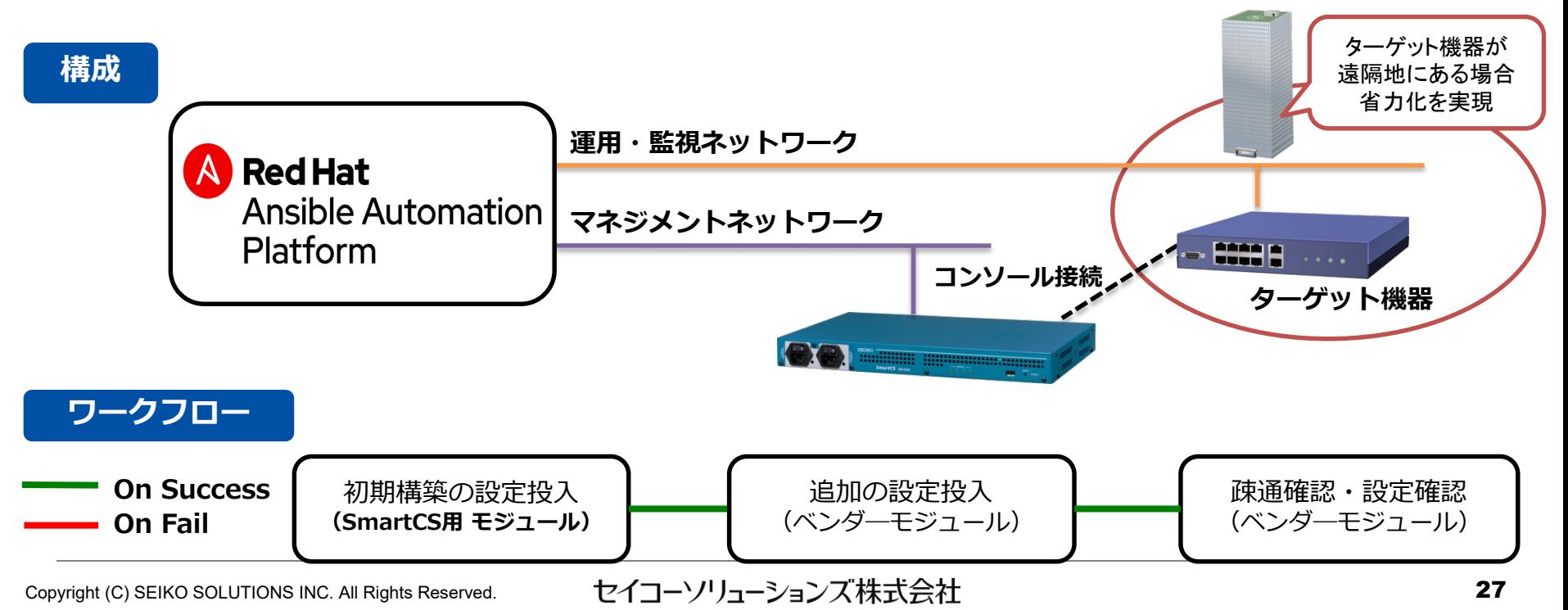

#### **ケース② 大量のNW機器のキッティング作業**

AnsibleのPlaybookで IP設定の情報を変数化し、コンソール経由で設定を投入する事で 大量のNW機器のキッティング作業を効率よく実現する事ができます。

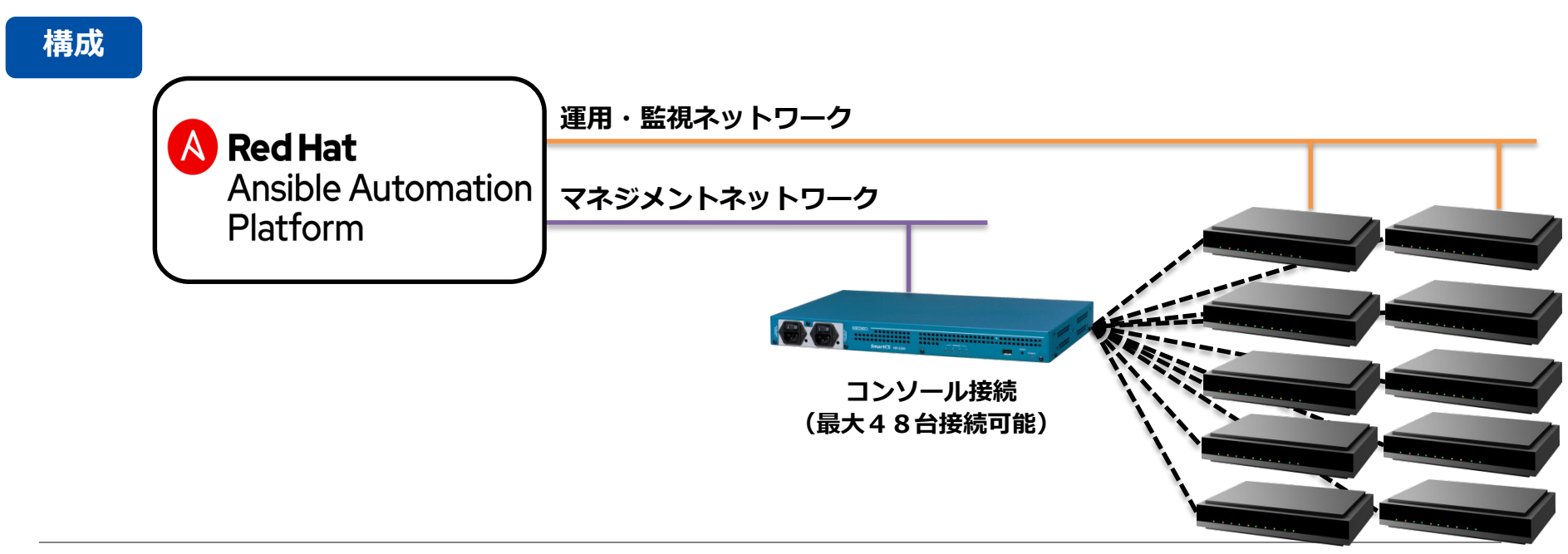

### **ケース③ お手軽ZTP (Zero Touch Provisioning)**

SmartCSとAnsibleだけあれば、環境構築に必要なサーバ(DHCP、TFTP)を用意する事なく、 ZTP環境を構築する事ができます。

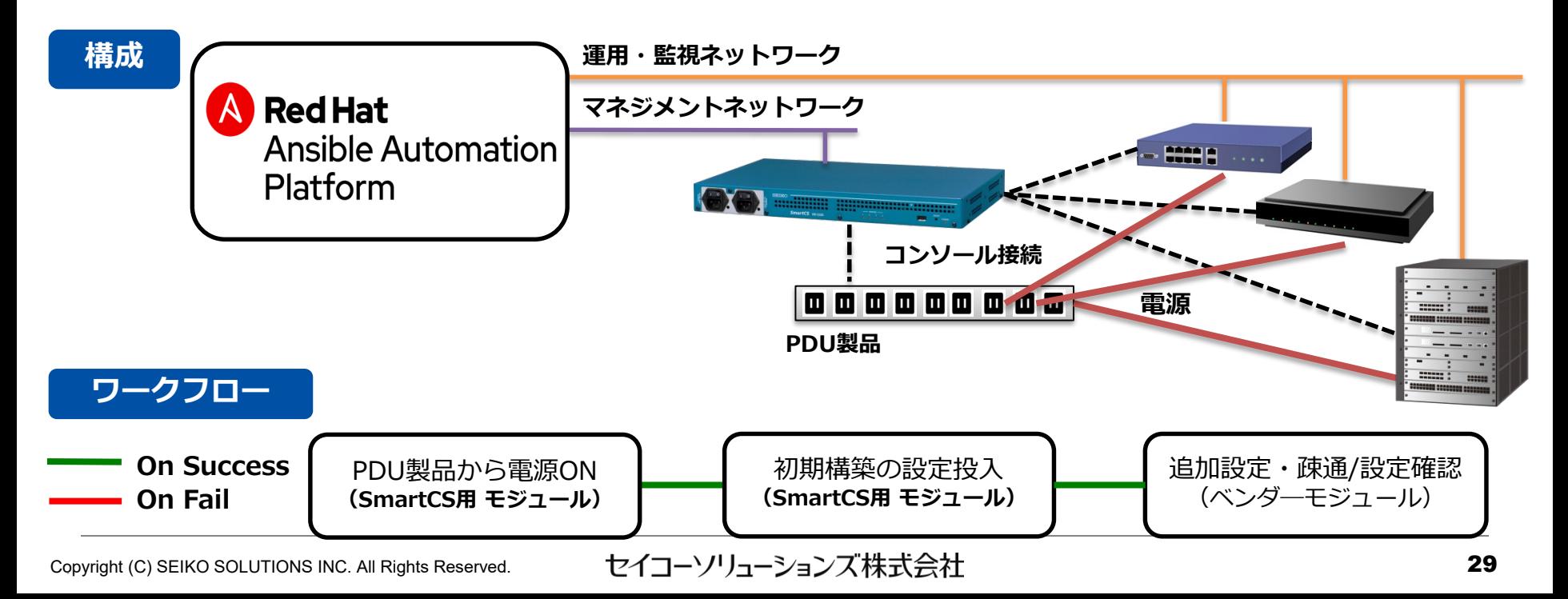

**SmartCS × Ansible ユースケース**

#### **SEIKO**

#### **ケース④ 運用での利用**

NW機器やサーバ(Hypervisorのホスト)機器の設定変更・バージョンアップ作業について コンソール経由で安全に行う事ができます。

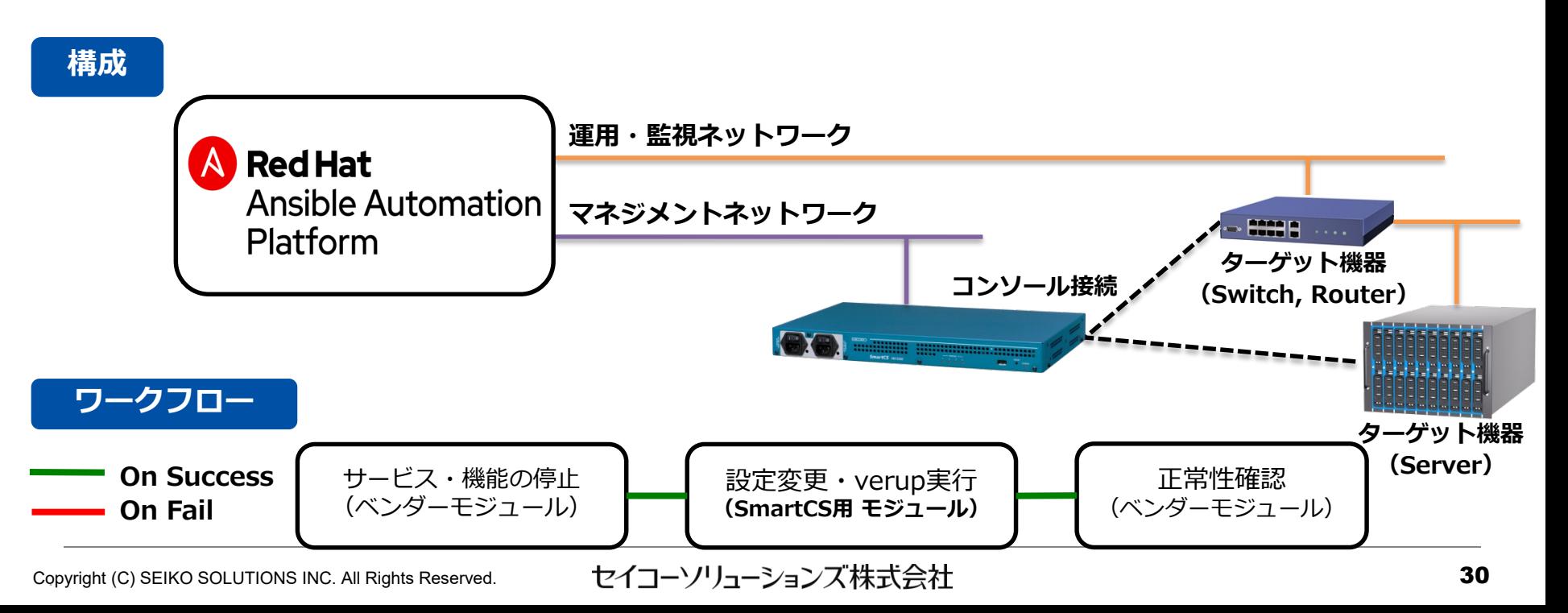

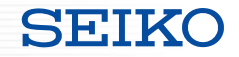

#### **ケース⑤ 監視用途**

運用・監視ネットワークでターゲット機器の状態をスケジューリングで確認し、 障害発生時に情報取得(一次切り分け情報等)を行う事ができます。

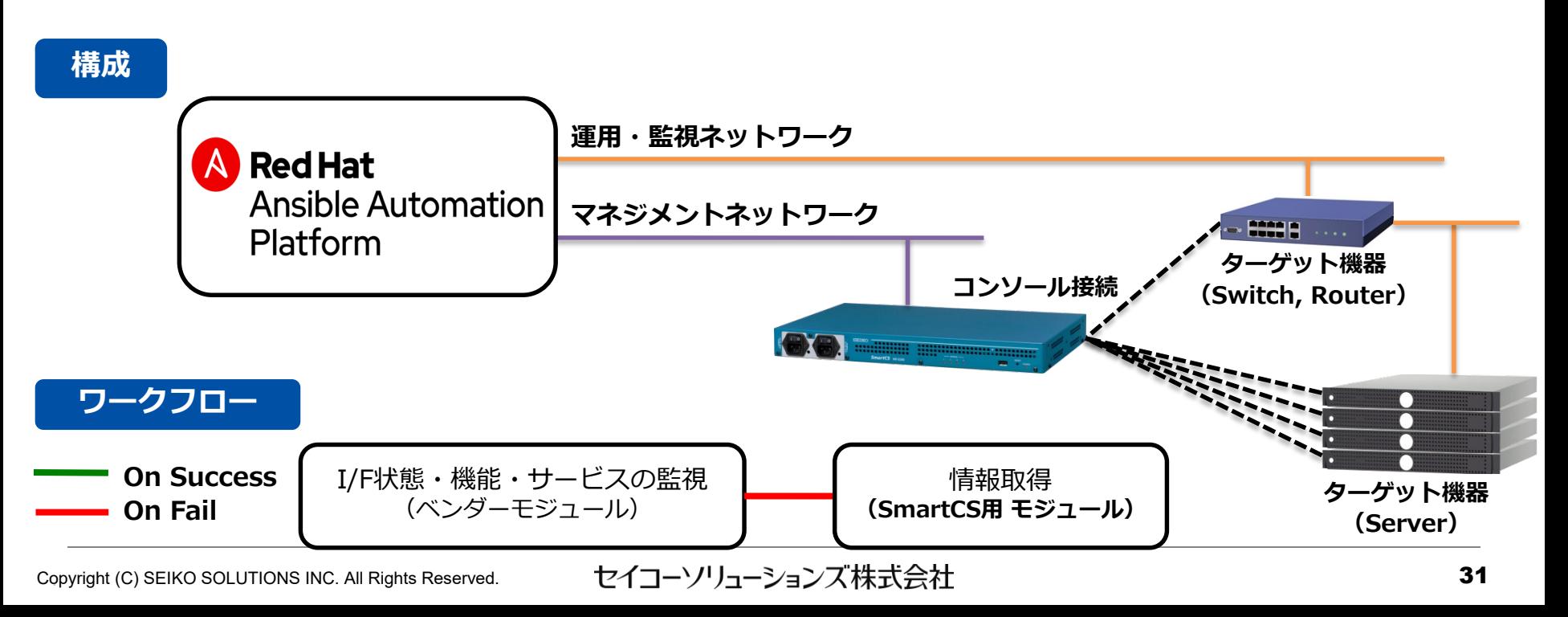

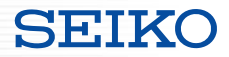

#### **ケース⑥ 緊急時のコンソールオペレーション**

運用・監視ネットワークの経由でターゲット機器にアクセスできなくなった場合に、

コンソール経由で rebootやshutdownを実行し、障害の早期復旧の自動化を手助けします。

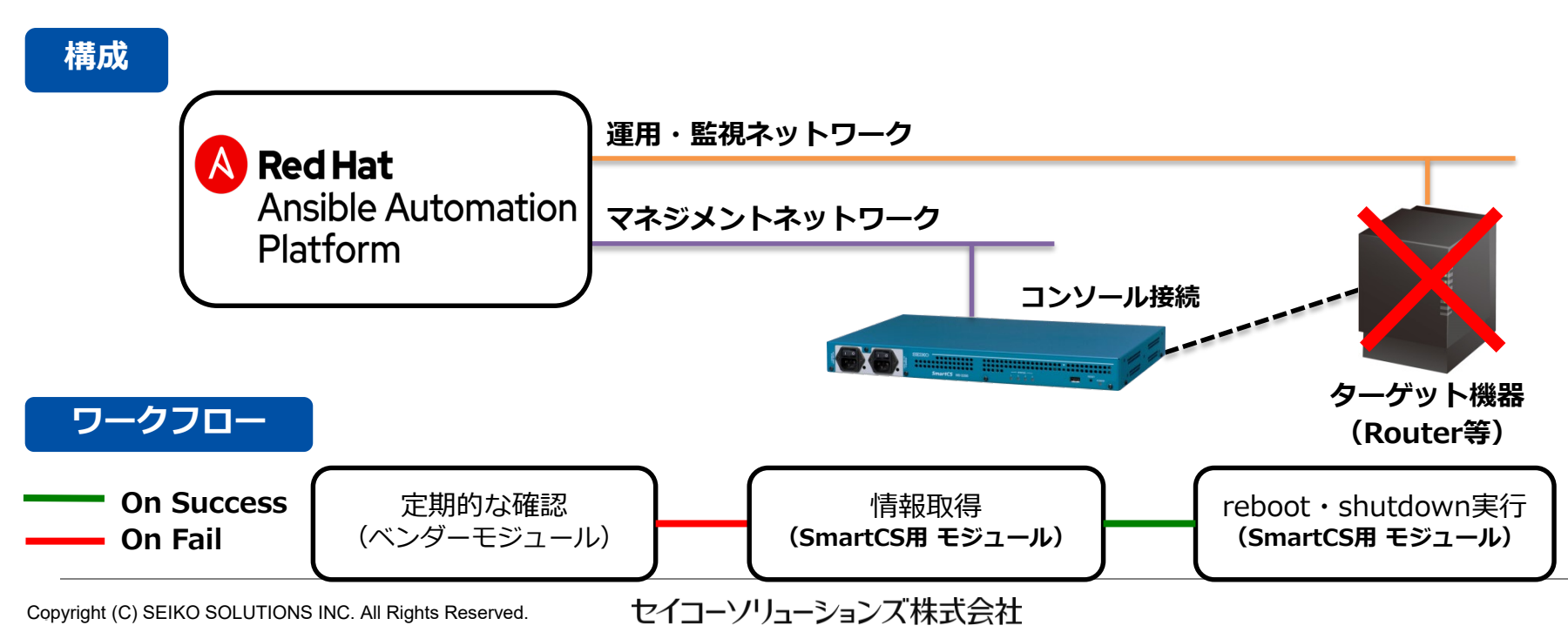

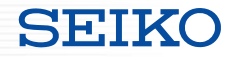

#### **ケース⑦ NW機器の初期化作業**

NW機器のコンフィグクリア作業 や 工場出荷状態に戻す といった 初期化用途で利用できます。 CLI実行による初期化、初期化プロセスの実行 などのコンソールで行う作業を自動実行できます。

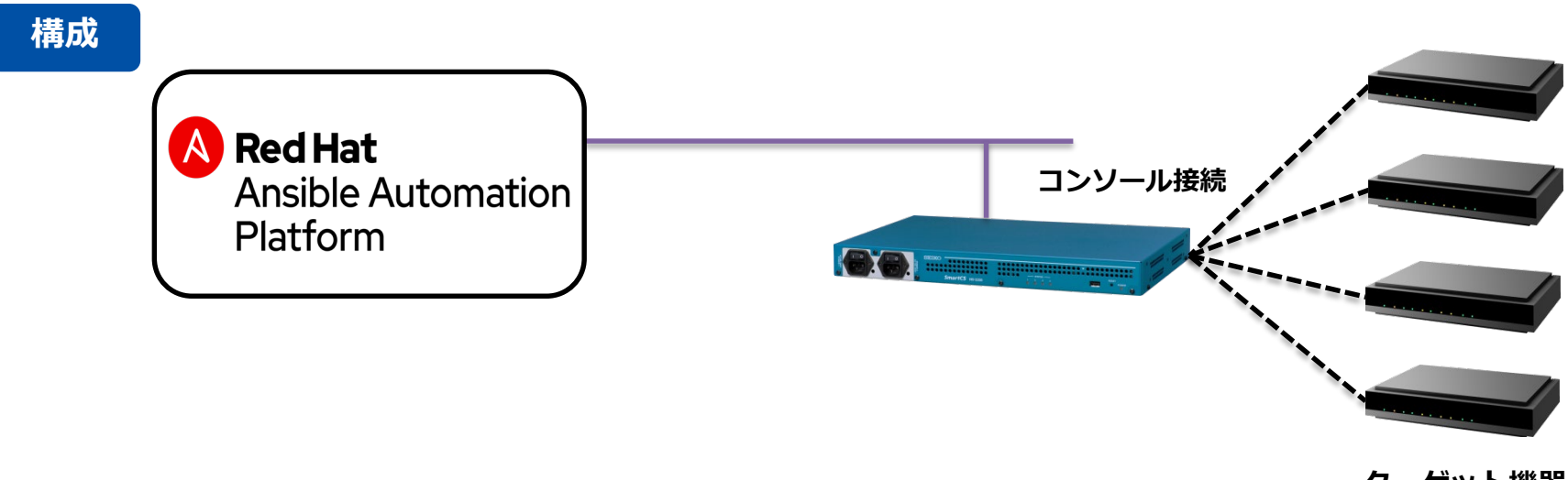

#### **Interop Tokyo 2021 ShowNet での取り組み**

ShowNet2021で使用する出展者収容スイッチの設定投入を、SmartCS×Ansibleで自動化しました。 提供されたconfigファイルを読み込み、SmartCS用のモジュールで設定投入を行いました。

#### **対象 Cisco様** Catalyst9500、Catalyst9300、Catalyst9200、Nexus 93600CD-GX **Huawei様** CloudEngine S5335、NetEngine 8000 F1A **A10様** Thunder 7440-11 **NOCラック コンソール接続 構成 POD** Red Hat **Ansible Automation** Platform **POD**

Copyright (C) SEIKO SOLUTIONS INC. All Rights Reserved. カンピタイコーソリューションズ株式会社

**Catalyst 9300**

**NetEngine 8000 F1A**

**Thunder 7440-11**

#### **Red Hat SmartCS × Ansible Automation** Platform

### **IPリーチャビリティのないターゲットも運用自動化の対象に Ansibleモジュールのないターゲットも対象に**

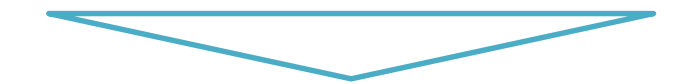

## **Ansibleをさらにパワフルに! 一歩進んだ運用の自動化を実現可能に!**

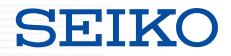

## 6. SmartCS Modules for Ansible

 $\sim$ SmartCS と Ansible を連携して使う $\sim$ 

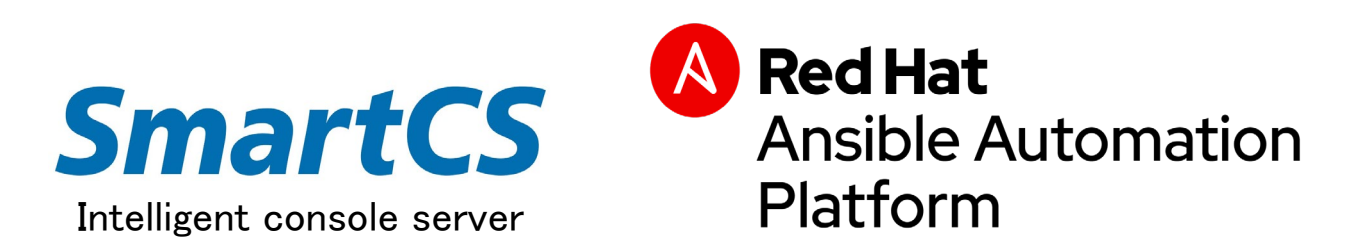

Copyright (C) SEIKO SOLUTIONS INC. All Rights Reserved.

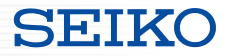

■必要となるもの

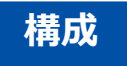

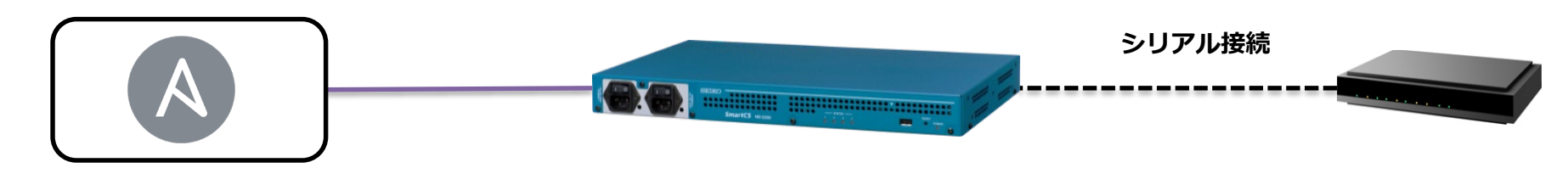

**Ansibleホスト ・Ansibleをインストール するホストOS**

**Ansible**

```
↑
SmartCS用Ansibleモジュール
```

```
(SmartCS Modules for Ansible)
```
**SmartCS NS-2250シリーズ ・NS-2250-16 ・NS-2250-32 ・NS-2250-48**

**ターゲット装置**

※**NS-2250と 接続可能な装置**

#### **SmartCS Modules for Ansible**

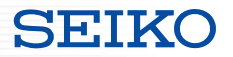

■SmartCS Modules for Ansible の提供について

①Ansible Galaxy サイトからダウンロード、インストールが可能です。 <https://galaxy.ansible.com/seiko/smartcs>

> **±21 Downloads 情** smartcs **SmartCS** & Follow Collection **意 Issue Tracker** Ansible Network Collection for Seiko SmartCS devices **Repo**  $C$  Website *C* Docs Site seiko **Details Read Me Content f** Info Content Score \$ ansible-galaxy collection install seiko.smartcs @ **Community Score** No Surv...  $0/5$ <sup>(i)</sup> **Installation** NOTE: Installing collections with ansible-galaxy is only supported in Based on 0 surveys. Show Details ansible 2.9+ Tell us about this collection La Download tarball Ouality of docs?  $\begin{array}{c} \hline \begin{array}{cc} \bullet & \end{array} & \bullet \\ \hline \end{array}$ **Install Version** 1.3.0 released a day ago (latest) v Fase of use?  $(1)$  (  $(1)$  +  $\blacktriangleright$  Tags seiko smartcs networking Does what it promises? Y N Works without change? (Y) N SEIKO SmartCS Ansible Collection Ready for production? Y N

Community Authors > seiko > smartcs

Copyright (C) SEIKO SOLUTIONS INC. All Rights Reserved. カイコーソリューションズ株式会社 38

#### **SmartCS Modules for Ansible**

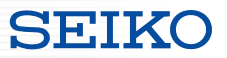

#### ■SmartCS Modules for Ansible の提供について

②Ansible Automation Hubサイトからダウンロード、インストールが可能です。

<https://www.ansible.com/products/automation-hub>

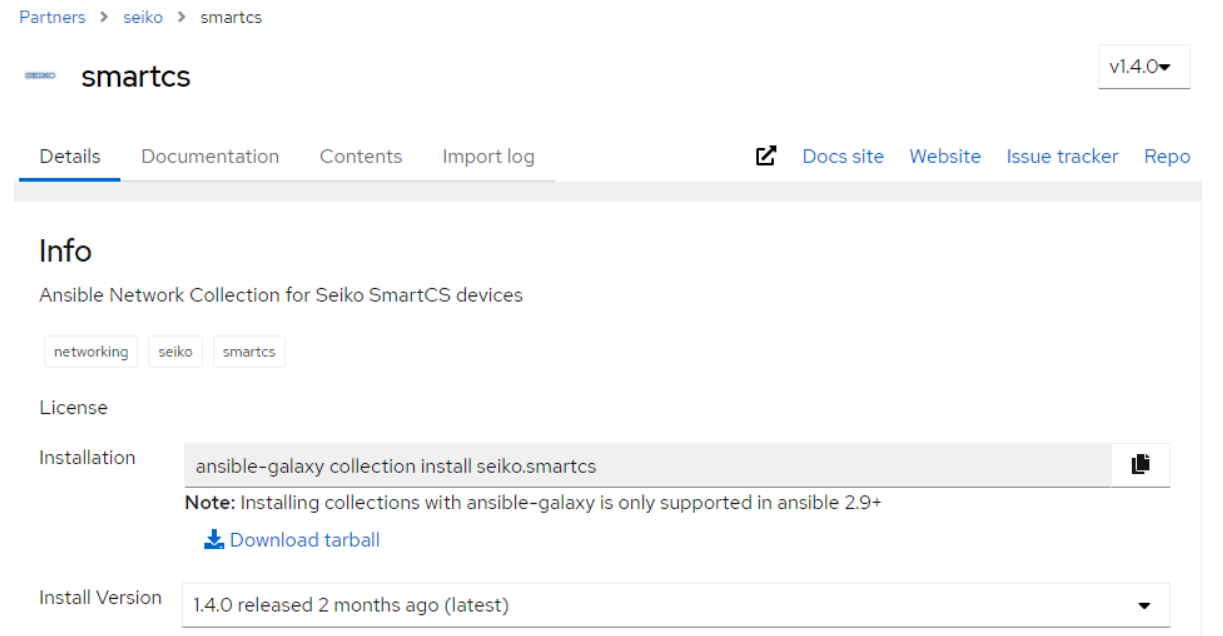

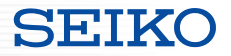

■SmartCS Modules for Ansible の提供について

③弊社ホームページより提供しています。

以下のURLよりお申込み下さい。

https://www.seiko-sol.co.jp/products/console-server/console-server\_download/

#### ■提供内容

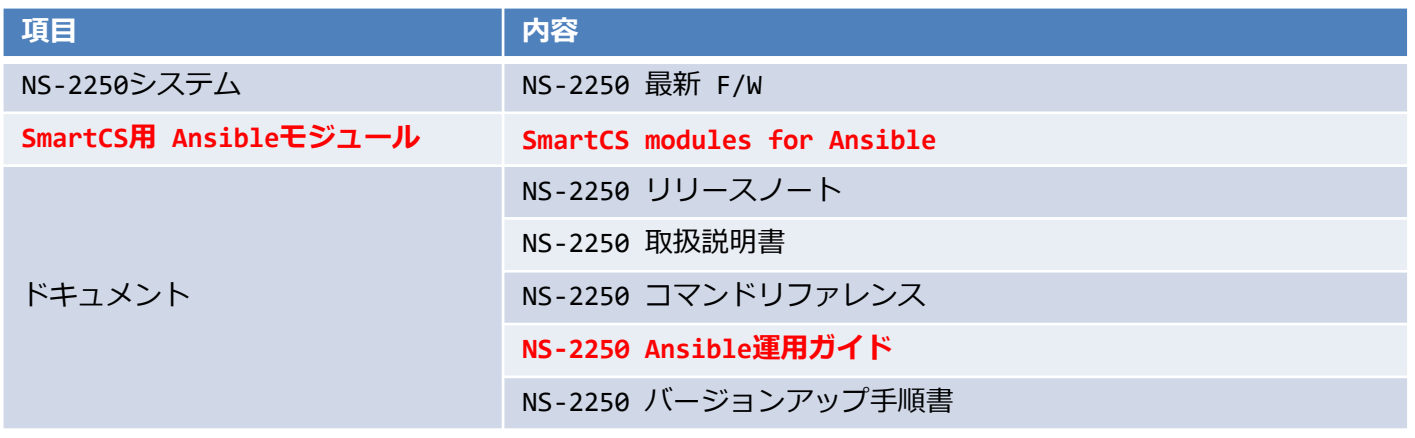

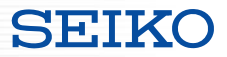

■SmartCS Modules for Ansible 動作環境について

<v1.0~v1.2>弊社独自のパッケージで提供しています。

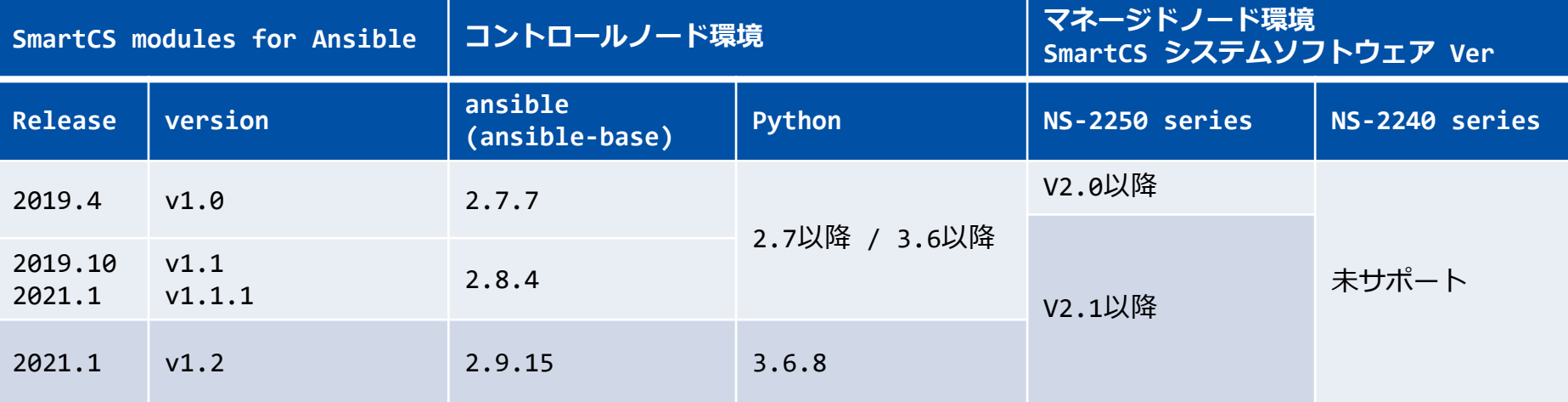

※NS-2250のSWとAnsible用モジュールは各バージョン毎に対応した組み合わせで動作します。

#### **SmartCS Modules for Ansible**

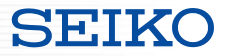

#### ■SmartCS Modules for Ansible 動作環境について

<v1.3.0~>Ansible Collections用のパッケージで提供しています。

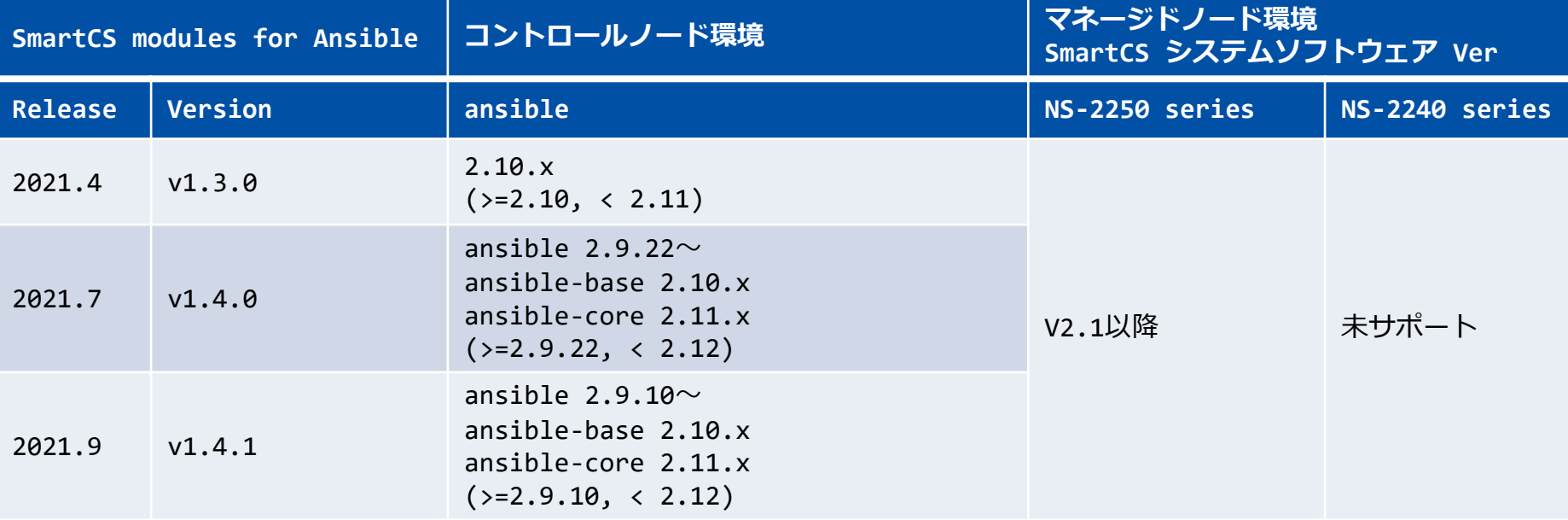

※NS-2250のSWとAnsible用モジュールは各バージョン毎に対応した組み合わせで動作します。

※v1.3.0以降のモジュールはAnsible Galaxyサイト (<https://galaxy.ansible.com/seiko/smartcs>)、v1.4.0以降のモジュールは Ansible Automation Hubサイト(<https://www.ansible.com/products/automation-hub>)で公開しています。

Copyright (C) SEIKO SOLUTIONS INC. All Rights Reserved. セイコーソリューションズ株式会社

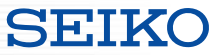

#### ■SmartCS と Ansible の連携方法は2パターン用意しています

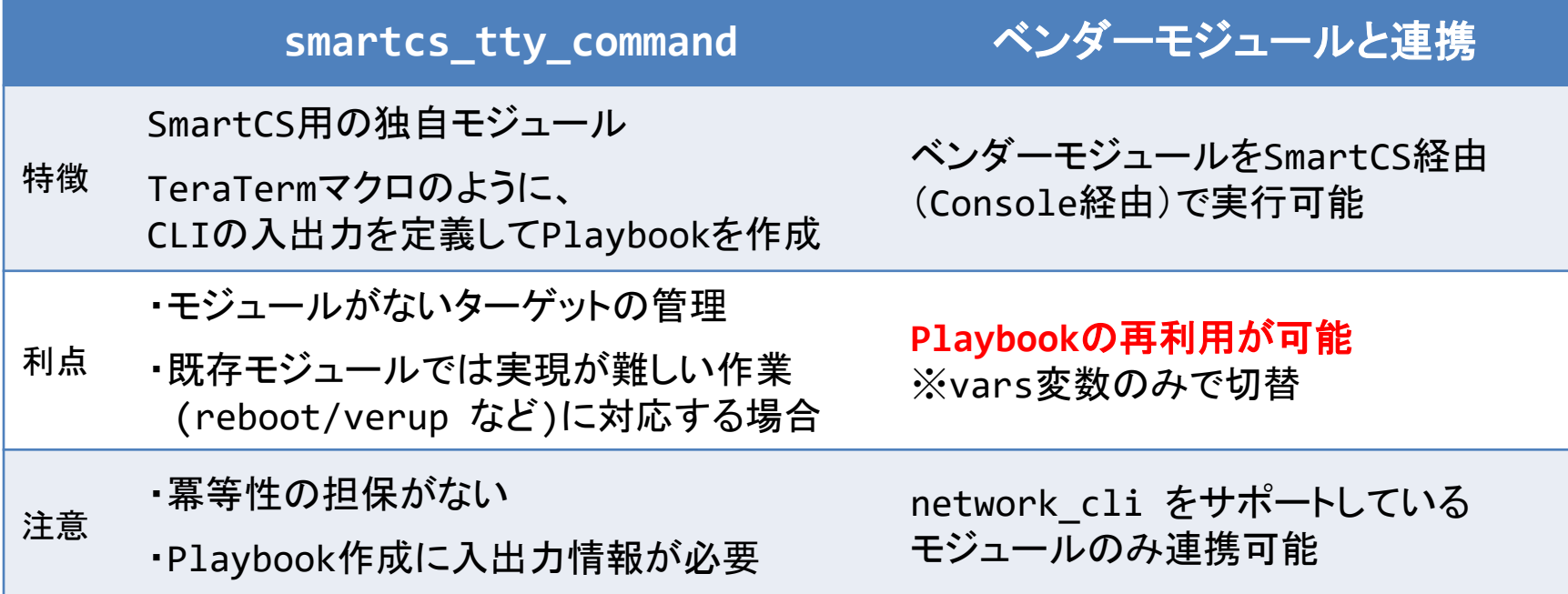

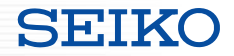

### Red Hat 社との協業・連携について

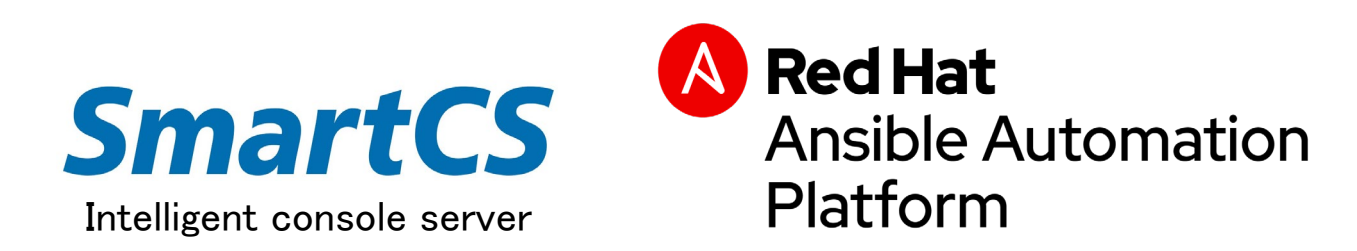

Copyright (C) SEIKO SOLUTIONS INC. All Rights Reserved.

#### **Red Hat社 との協業・連携について**

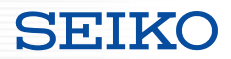

#### ■弊社グループ会社 IIM主催イベント COMPUS 2019 で Red Hat社 と共同セッション

<https://www.iim.co.jp/compus/about/compus2019/>

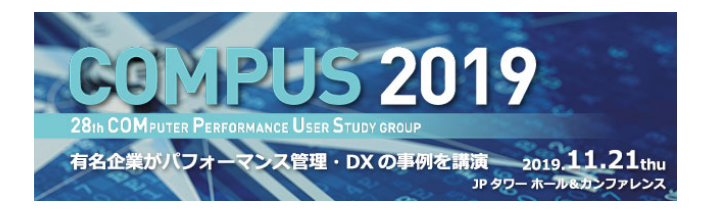

#### レッドハット株式会社 テクニカルセールス本部 ソリューションアーキテクト 一平田 千浩 氏

Ansibleではじめる"失敗しないITとNWの自動化"~ITとNWの自動化におけるSmartCSの重要性~

働き方改革をはじめ、あらゆる領域において生産性をあげることが声高に叫ばれています。特にITにおいては、それに従事する技術者が年々不 足していることに加え、なかなか効率化することができていません。本セッションでは、ITインフラを自動化するうえでの課題と、昨今ITイン フラにおいて自動化ソフトウェアのデファクトとなっているAnsibleを活用した解決策をご紹介いたします。また、セイコーソリューションズの シリアルコンソールサーバーSmartCSとAnsibleの連携によるゼロタッチコンフィグなどの自動化事例もご紹介します。

#### ■資料

[https://www.seiko-sol.co.jp/wp-content/uploads/2016/02/Seiko-IIM-Compas\\_RH-Ansible-SSOL-SmartCS.pdf](https://www.seiko-sol.co.jp/wp-content/uploads/2016/02/Seiko-IIM-Compas_RH-Ansible-SSOL-SmartCS.pdf)

#### **Red Hat社 との協業・連携について**

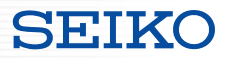

■Ansible Webinar (2020.1.21 11:00~ ※オンデマンド視聴も可能です)

**Red Hat** Red Hat と 製品 ソリューション トレーニング&サポート 資料 オープンソース

**WEBINAR** 

Ansibleではじめる"失敗しないITとNW の自動化"〜ITとNWの自動化における SmartCSの重要性~

Watch recording from 2020年1月21日

<https://redhat.lookbookhq.com/c/65-42?x=8XYa3o&lx=t84IoG>

Copyright (C) SEIKO SOLUTIONS INC. All Rights Reserved.

### **Red Hat社 との協業・連携について**

#### ■ Red Hat Ansible Automates Tokyo 2020

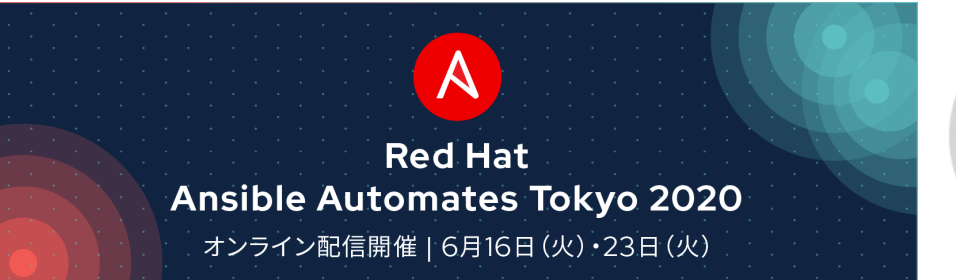

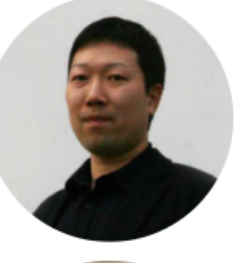

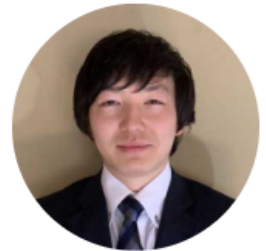

#### Day 1  $6$ 月16日(火) 16:00-16:40

#### 運用自動化を支える SmartCSの役割 & ユーザ事例紹介

オペレーションやデプロイの自動化ツールとして利用される Ansible はネットワーク運用の分野でもデファクトなツールとなり、その使わ れ方や利用シーンは年々多様化しているように思えます。

本講演ではリモート運用が注目される現在の状況下において、コン ソールサーバ SmartCS と Ansible が連携することで実現できる活 用シーンやユーザ事例について セイコーソリューションズとネットワ ンシステムズさまから紹介します。

#### 講師:

セイコーソリューションズ株式会社 戦略ネットワーク本部 STN開発1課 中山 真一 氏

ネットワンシステムズ株式会社 ビジネス開発本部 第3応用技術部 第4チーム 井上碧氏

<https://redhat.lookbookhq.com/automates-tokyo-2020/ssol-ansible-automat?lx=1ocUbB>

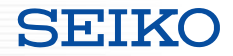

## 7. SmartCS × RestAPI (検討段階)

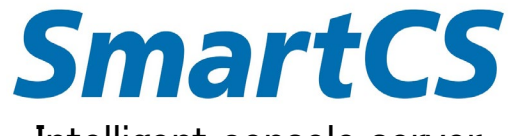

Intelligent console server

Copyright (C) SEIKO SOLUTIONS INC. All Rights Reserved.

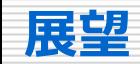

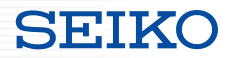

Ansible 以外の APIに対応する事で、 様々な ツール(自作/管理/監視)との連携を目指しています。

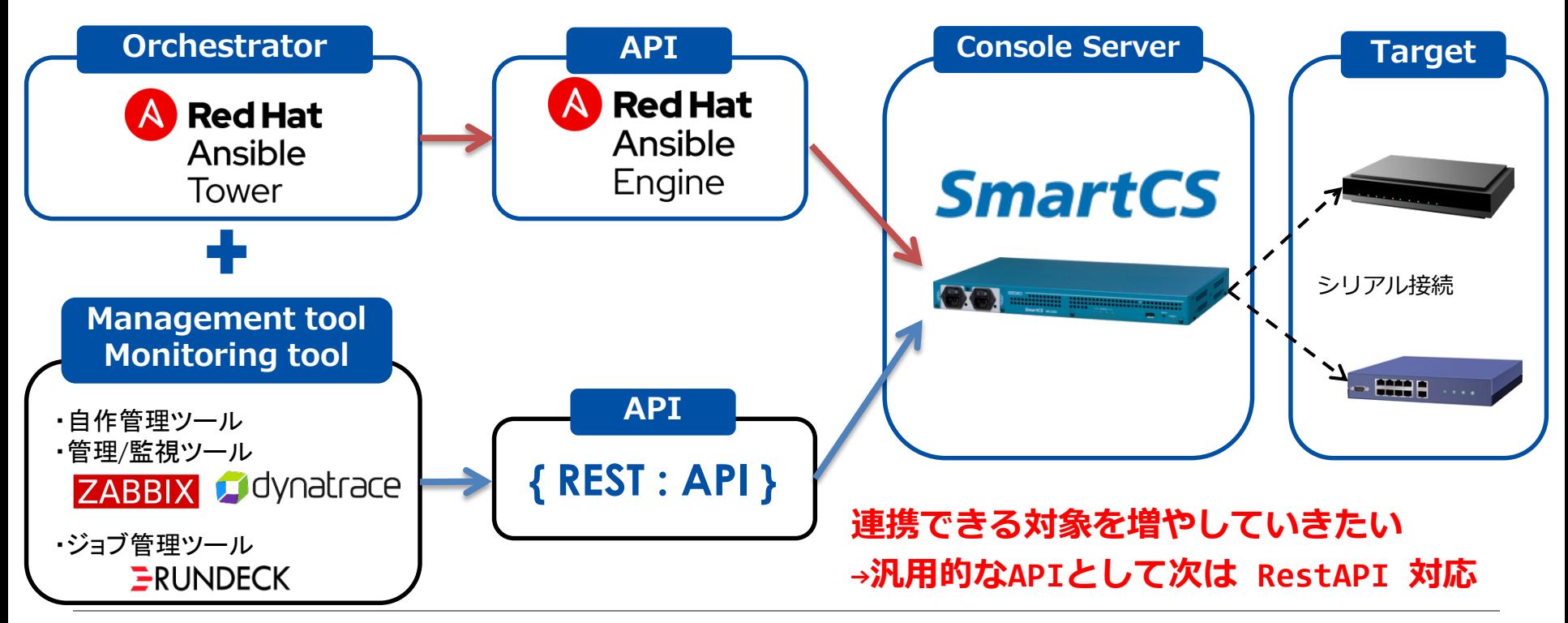

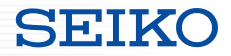

# SEIKO セイコーソリューションズ株式会社

©2020 Seiko Solutions Inc. All rights reserved.